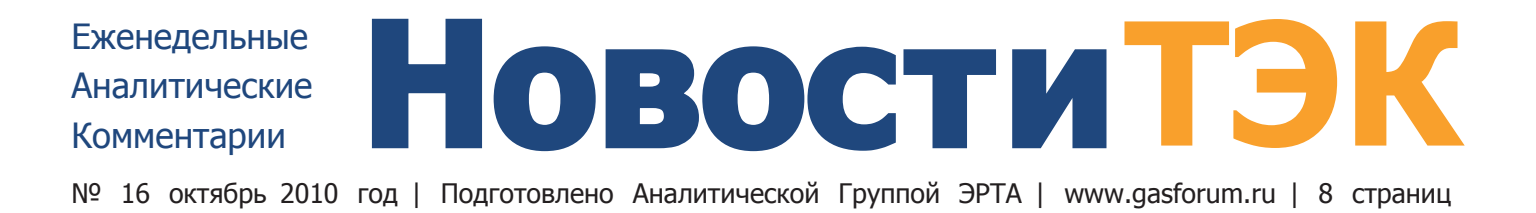

# Россия-Италия: «заклятые» друзья

Информация о том, что участники газопроводного проекта Nabucco вновь откладывают принятие окончательного инвестиционного решения, похоже, воодушевила российского премьера подтолкнуть свой проект - «Южный поток». В конце прошлой недели глава правительства РФ сначала обсудил этот вопрос с председателем правления «Газпрома» А. Миллером, а затем - с итальянским коллегой Сильвио Берлускони, который вновь прилетел в Санкт-Петербург для того, чтобы неформально поздравить В.Путина с днем рождения.

А.Миллер доложил, что работа над проектом идет «строго по графику» и «Газпром» будет готов «начать строительство в 2013 году, чтобы подать газ по «Южному потоку» для наших потребителей в конце 2015 года». В.Путин также отметил интерес немецких компаний к проекту, что наряду с готовящимся присоединением французской EdF должно сделать «Южный поток» панъевропейским проектом.

И хотя друг премьер-министр Италии пообещал «поработать с дипломатической точки зрения в отношении

одной из стран, чтобы она не выдвигала каких-либо трудностей по этому проекту», самые серьезные проблемы «Южного потока» все еще связаны с главным партнером - итальянской Епі. «Газпром», по-прежнему, вынужден в одиночку готовить ТЭО, сепаратно договариваться с транзитерами и искать подходы к Еврокомиссии. Кроме того, Епі уже больше года блокирует присоединение к «Южному потоку» французской EdF, а сама ведет переговоры с Туркменией и Азербайджаном о доставке среднеазиатского газа через Каспий в Европу в обход России.

Сейчас компания South Stream AG, которая по идее должна строить морской участок «Южного потока», на паритетных началах принадлежит «Газпрому» и Епі. Для сравнения «Северный поток», который сначала задумывался как прямое сообщение между Россией и Германией, тоже пришлось европеизировать, за счет вхождения в состав учредителей голландской Gasunie и французской GDF Suez. При этом «Газпром» сохранил контрольный пакет в «Северном потоке». • на стр.2

# Газпром и Роснефть делят шкуру не убитого медведя

Роснедра скоро могут объявить конкурс по Примагаданскому шельфу, прогнозные ресурсы по нефти этой территории от 17 млн. до 13 млрд. т нефти. Наиболее вероятные победители -«Газпром и «Роснефть».

Роснедра подготовили проект распоряжения правительства, по которому «Роснефть» может получить лицензии на три участка в Охотском море - Магадан-1, Магадан-2 и Магадан-3. Документ уже проходит согласование в профильных ведомствах. И вопрос с Примагаданским шельфом может решиться до конца года.

В 2004г. Минприроды включило магаданские участки в график будущих аукционов. «Роснефть» заявила, что будет претендовать на них, но торги так и не прошли. После принятия закона «О континентальном шель-

### **B HOMEPE**

- Первое исключение из правил
- Энергетики растут в прибыли
- Минэнерго борется за глубину переработки нефти
- Itera Gruop: новый виток в развитии?
- $\bullet$  THK-BP скупает за рубежом активы ВР
- Роснефть: кадровые перестановки продолжаются

фе» права претендовать на нефтегазовые участки осталось только у «Газпрома» и «Роснефти», госкомпаний, которые имеют опыт 5-летней работы на шельфе РФ. Конкуренция за участки осталась только межлу ними.

У Роснелр сейчас около 40 заявок от «Газпрома», «Роснефти» и «Зарубежнефти» (которая вскоре может получить права работы на российском шельфе). При этом по четырем участкам интересы «Газпрома» и «Роснефти» пересекаются.

Точных данных о ресурсах Примагаданского шельфа нет. В 2007г. губернатор Магаданской области Николай Дудов говорил, что прогнозные ресурсы этой территории — около 2,5 млрд тут (в том числе 1,3 млрд т нефти). В 2008 г. представитель Геологоразведочного нефтяного института (ВНИГНИ) называл другую оценку по трем участкам: 220-270 млн т нефти и 810-880 млрд м<sup>3</sup> газа  $(L + L)$ . А официальная цифра Минприроды еще скромнее: в целом запасы участков Охотского моря в нераспределенном фонде недр - 17 млн т нефти и 18 млрд м<sup>3</sup> газа.

### Газпром - Роснефть: кому и сколько досталось шельфа

До сих пор спорные участки в Охотском море доставались «Газпрому». Газовый концерн без конкурса получил от государства четыре морских участка («Сахалин-3»), а «Роснефть» — всего один (Астрахановское море - Некрасовский с прогнозными ресурсами 9-10,3 млн т нефти и 44-51,7 млрд м<sup>3</sup> газа), причем «Газпром» на него не претендовал.

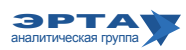

Тема недели / Развитие инфраструктуры и госполитика в ТЭК

#### Россия-Италия: «заклятые» Друзья

Начало на стр. 1

Но с Епі этот номер пока не проходит. На межправительственном уровне Россия и Франция договорились о присоединении к «Южному потоку» EdF, «Газпром» пообещал ей 10-20% из доли итальянцев, но те потребовали сохранения паритета с российской стороной. Когда В.Путин этой весной ездил в Италию, он пообещал другу Сильвио, что «Газпром» и Епі «скинуться» по 10%. Но П. Скарони начал свою игру, предложив сначала объединить проекты «Южный поток» и Nabucco, а затем и вовсе занялся вопросами транспортировки туркменского газа через Каспий в сжатом виде. Это был настоящий удар в спину, учитывая, что Брюссель и Вашингтон уже добрые лет 15 не знают, как обеспечить присоединение Туркмении к проектам транспортировки газа в Европу в обход России. После этого «Газпром» начал искать новых участников проекта среди немецких компаний, в частности, попытался заинтересовать самого близкого партнера в Европе - Wintershall.

А в отношениях с итальянцами дошло уже до того, что в Москве чуть ли не в открытую ждут смены руководства Eni - трехлетний мандат П.Скарони и нынешнего состава совета директоров компании истекает в конце 2010 года. Впрочем, нельзя исключать, что глава Eni своим скепсисом по отношению к «Южному потоку» (к которому действительно есть масса вопросов с точки зрения экономической эффективности и маркетинговой целесообразности) зарабатывает очки в глазах институциональных инвесторов. Несмотря на то, что министерство финансов Италии (владеет  $20\%$ ) делегирует в совет директоров Епі 6 из 9 участников и имеет решающий голос в вопросе о главном управляющем компании, назначить его единолично государство не может.

Зато итальянский премьер пообещал решить проблемы с одной из стран, которая чинит препятствия проекту. Он не стал говорить, кого имеет в виду, но и так понятно, что речь идет о Болгарии. София, несмотря на все дорожные карты, продолжает затягивать создание совместной с «Газпромом» проектной компании. С. Берлускони уже брался оказать воздействие на своего друга болгарского премьера Бойко Борисова, но тот, сделав летом пару шагов навстречу Москве, никаких действий по существу не предпринял.

### Первое исключение из правил

Премьер-министр РФ В.Путин подписал первое постановление, которое разрешило ТГК-2 (контролируется группой «Синтез» сенатора Л.Лебедева) на 490 МВт сократить объем строек, включенных в проекты договоров на предоставление мощности (ДПМ). Компания не будет строить Костромскую ТЭС на 400 МВт (срок ввода — до конца 2015 г.). Еще на 90 МВт инвестпрограмма сократится из-за уточнения параметров проекта Кудепстинской ТЭС в Краснодарском крае (олимпийский объект). Предполагалось, что станция будет состоять из трех газовых блоков по 150 МВт. Теперь мощность двух блоков, ввод которых намечен на 2013 г., увеличена до 160 МВт, а третьего - сокращена до 40 МВт.

Ранее чиновники неоднократно заявляли, что энергетики могут только скорректировать инвестобязательства, изменив сроки и места расположения станций. Но объем вводов мошности должен был остаться прежним. Однако ТГК-2 сумела добиться льготного подхода.

Обязательства энергетиков по выполнению инвестпрограмм было ключевым условием при приватизации активов РАО «ЕЭС России». Общие планы вводов не изменились в связи с решением по ТГК-2: до 2017 г. все энергокомпании должны построить 28,3 ГВт.

В ТГК-2 утверждают, что несмотря на изменения в инвестпрограмме, объем вводов компании будет выше обязательств, зафиксированнхм при приватизации - 1130 МВт против 950 МВт. В прошлом году ТГК-2 взяла на себя повышенные обязательства, включив, в частности, Костромскую ТЭС в свои ДПМ. Но после опубликования постановления о ценовых параметрах рынка мощности компания отказалась от идеи строить торфяную станцию, так как в документе не оказалось расчета компенсационных выплат инвестору строительства станций на этом виде топлива. Собственно это обстоятельство, судя по всему, и позволило ТГК-2 получить послабления.

### Энергетики растут в прибыли

Согласно статистике НП «Совет рынка» самыми прибыльными секторами электроэнергетики в 2010 году являются сети, энергосбыты и государственная генерация (АЭС и ГЭС), которые существуют за счет тарифов государства. Государственные ФСК и МРСК оказались в лидерах по росту прибыли, тогда как частная тепловая генерация, несмотря на либерализацию рынка, снизила свои показатели из-за увеличения цен на топливо.

По данным партнерства, в первой половине 2010г. прибыль энергокомпаний выросла на  $37\%$  по сравнению с

аналогичным периодом 2009г. При этом сети показали увеличение прибыли на 78%, атомная генерация («Росэнергоатом») - на 70%, гидрогенерация (основные игроки — «РусГидро», «Евросибэнерго», ТГК-1) — на  $20\%$ . Максимальный рост достигнут в энергосбытовом секторе - в 3,2 раза по сравнению с январем-июнем 2009г., минимальный — в тепловой генерации (ОГК и ТГК), где прибыль упала на 2%. Основной фактор, повлиявший на рост прибылей энергокомпаний, - введение RABсистемы при установлении долгосрочных

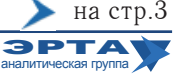

Развитие инфраструктуры и госполитика в ТЭК

## Энергетики растут в прибыли

Начало на стр. 2

тарифов сетевых компаний. В отличие от прежней системы «затраты плюс», RAB позволяет учитывать необходимость возврата инвестиций. В результате происходит более резкий рост тарифа: например, у Федеральной сетевой компании, перешедшей на RAB в 2010г., тариф увеличился на 49%.

На хорошие показатели энергосбытов, атомной и гидрогенерации в основном повлияло продолжение либерализации цен оптового рынка. В первом полугодии 2009г. по свободным ценам продавалось только 30% электроэнергии, в январе — июне 2010 года — 70%. Но тепловой генерации не помогли ни либерализация, ни рост энергопотребления. Расходы ОГК и ТГК в первой половине 2010 года увеличивались быстрее, чем выручка  $(27\%$ против 21% соответственно). Причина - рост цен на топливо. В 2009г. по решению правительства цены на газ увеличивались поквартально, тогда как тарифы для генерации были подняты единовременно, что дало ОГК и ТГК более высокие прибыли в начале года.

### Комментарий Аналитической Группы ЭРТА

Часто говорящие о недостатке средств российские энергетики неожиданно стали много зарабатывать. Группа «Газпром», в состав которой входит множество энергетических активов, в 2009г. большую часть прибыли получила не от реализации газа, а от своего энергетического бизнеса. Это как бы подтверждает правоту аналитиков, приветствующих вхождение «Газпрома» в нефтяной и энергетический бизнес. Значит действительно нужна близкоотраслевая диверсификация бизнеса?

Реальным источником этой прибыльности является не искусство менеджмента, не рост экономики или умении экономить, а особенности государственного регулирования энергетического сектора России. Пролоббированная система установления тарифов пока никак не учитывает интересы потребителей и именно этот факт пока позволяет быстро расти выручки энергокомпаний.

# Газпром лоббирует исключения в таможенном регулирование

Федеральная таможенная служба (ФТС), проигравшая «Газпрому» в прошлогоднем противостоянии вокруг временных деклараций и процедуры временного вывоза газа, сможет отомстить концерну после введения новых правил таможенного регулирования. Соответствующий федеральный закон сейчас рассматривается в Госдуме в связи со вступлением в силу Таможенного союза России, Белоруссии и Казахстана. Законопроект предусматривает гарантии поступления таможенных платежей при временном вывозе. В список исключений газ для подземных хранилищ (ПХГ) не попал. Освободить от предоставления гарантий может президент, правительство или ФТС, но «Газпром» пытается добиться для себя особых условий, прописанных в законе.

Газовый монополист обратился с соответствующим ходатайством к спикеру нижней палаты парламента Борису Грызлову, который дал поручение разобраться с проблемой до второго чтения. Вопрос о временном вывозе довольно чувствительный для газового монополиста. Фактически, таким образом экспортируется большая часть топлива, так как пересечение границы России и факт передачи газа покупателю совпадают только в том случае, если страны - соседи. А при закачке газа в ПХГ за пределами страны промежуток между ними может достигать нескольких месяцев и даже лет.

На начало октября «Газпром» закачал в зарубежные хранилища 3,4 млрд м<sup>3</sup> газа. По действующему порядку концерн продаст это топливо предстоящей зимой и тогда же заплатит пошлины (около 300 млн долл., если цены не изменятся). Если закон о таможенном регулировании будет принят в нынешней редакции, концерну придется отвлекать средства на аванс или гарантии.

Напомним, в прошлом году Центральная энергетическая таможня (ЦЭТ) в соответствии с инструкциями ФТС вообще отказывалась принимать временные декларации и применять режим временного вывоза по отношению к газу и требовала от «Газпром экспорта» 100-процентного аванса. Более того, таможня игнорировала итоговые декларации монополиста, где указывался реальный объем отбора газа. Пока шли разбирательства в судах и в правительственных кабинетах, ЦЭТ получила от концерна на 60 млрд руб. больше положенного. Однако по итогам совещаний в правительстве было решено, что таможенники должны вернуть газовикам эти деньги. И в первом квартале нынешнего года две трети этой суммы было компенсировано в виде зачета по текущим платежам, а также путем возврата средств из бюджета.

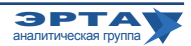

### Развитие инфраструктуры и госполитика в ТЭК / Слияния, поглощения, сделки

# Минэнерго борется за глубину переработки нефти

Минэнерго подготовило проект поправки к постановлению о порядке подключения новых нефтеперерабатывающих заводов (в том числе НПЗ после реконструкции) к магистральным нефтепроводам и нефтепродуктопроводам. После внесения соответствующих изменений к трубопроводам смогут подключаться только НПЗ с мощностью переработки не менее 1 млн тонн и глубиной переработки не менее  $70\%$ . Предложение направлено на борьбу с мини-НПЗ, которую открыл вицепремьер И.Сечин этой зимой на совещании у президента Д.Медведева. Однако данное предложение практически не имеет шансов на принятие, так как может затронуть интересы и крупных нефтяных компаний. Требование об обеспечении глубины переработки может создать трудности для большинства российских НПЗ. По данным ИАЦ «Кортес», среднеотраслевой показатель глубины переработки в январе-августе текущего года незначительно превышает требования министерства и составляет всего 71,3%. Но сейчас требованию Минэнерго соответствуют менее половины российских заводов. Из

крупнейших нефтяников больше всех отстает «Роснефть»: по статистике, средняя глубина переработки на ее заводах составляет 63,4%. Глубину выше 70% показывает только Ангарская НХК (с начала года - 76,4%). У предприятий «Сургутнефтегаза» и ТНК-ВР тоже есть проблемы с глубиной переработки. Среди НПЗ ЛУКОЙ-Ла глубина переработки ниже 70% только у «Нижегороднефтеоргсинтеза».

### H<sub>I3</sub>

Впервые порядок подключения НПЗ к системе трубопроводов был регламентирован в конце 2009г. в рамках борьбы с увеличением количества мини-НПЗ с низкой глубиной переработки на уровне 45%. Продукция малых НПЗ сильно снижала качество нефти на выходе из нефтепровода и, соответственно, ее ценность. Однако в постановлении не были зафиксированы конкретные требования к подключающимся НПЗ, а лишь указан порядок подключения к трубопроводной системе и перечень документов, которые необходимы.

### Комментарий Аналитической Группы ЭРТА

В очередной раз Минэнерго РФ от лица государства пытается разработать и реализовать механизмы и административные рычаги для увеличения глубины переработки нефти.

Существующая или сложившаяся глубина переработки нефти являлется не только отражением некоторой технической отсталости отрасли, но и отвечает потребностям страны (со времен СССР в стране потреблялось огромное количество мазута). При такой структуре потребления большая глубина переработки в СССР была не нужна.

Реальным рычагом воздествия на нефтяные компании может стать рынок. Но до тех пор, пока мазут выгодно производить и продавать, это будут делать, лишь нехотя попутно занимаясь модернизацией перерабатывающих заводов.

Однако давление на малые НПЗ приводит к обратному эффекту - «ликвидность» этого, и так не большого рынка производителей, только снижается.

## Eurasia и Schlumberge: обмен с целью поглощения

Одна из крупнейших нефтесервисных компаний страны Eurasia Drilling Company и американская Schlumberger договорились об обмене активами в России и СНГ. По условиям соглашения Schlumberger продает EDC все установки для зарезки боковых стволов (23 штуки), бурения (19) и ремонта скважин (34), которые используются сейчас в Западной Сибири. Российская компания в свою очередь отдаст Schlumberger сервисное подразделение по обслуживанию 80 буровых установок (сами они останутся у EDC). Вместе с оборудованием компании обменяются и обслуживающим его персоналом.

ЕДС получит оборудование стоимостью примерно 280

млн долл.; активы, приобретаемые Schlumberger, дешевле, поэтому условия сделки предполагают доплату со стороны российской компании. Но в перспективе это сотрудничество может перерасти в поглощение ЕDC западным партнером.

### **Eurasia Drilling Company**

EDC (бывшая «ЛУКОЙЛ-бурение») была выведена из структуры нефтяной компании еще в 2004 г. и продана за 130 млн долл. Сейчас ее главный владелец - Александр Джапаридзе, но ЛУКОЙЛ по-прежнему остается крупнейшим заказчиком (60% портфеля).

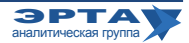

### Слияния, поглащения, сделки

# Itera Group: новый виток в развитии?

Индийская Sun Group выходит из капитала Itera Group, материнской структуры газовой компании «Итера», продавая 26%. Покупателями станут либо мажоритарные акционеры «Итеры» во главе с И. Макаровым, либо новый стратегический инвестор, которого ищет компания. Когда в 2006г. Sun стала совладельцем «Итеры», стороны собирались реализовать ряд крупных международных проектов. Однако серьезного развития они не получили, и большинство уже проданы и заморожены. Сама «Итера» уже давно ищет покупателя на газовые активы (или их часть). Переговоры, в частности, ведутся с ТНК-ВР, но они осложняются структурой продаваемых активов.

Сейчас главные активы НГК «Итера» — 49%-ные доли «Сибнефтегаза» и «Пургаза» (их суммарные запасы около 800 млрд м<sup>3</sup>), а также 65% крупного газового трейдера «Уралсевергаз». Контрольные пакеты в газодобывающих компаниях - у Газпромбанка и «Газпрома» соответственно. В этих условиях потенциальным покупателям сложно оценить риски развития бизнеса.

### Itera Group

Itera Group Ltd (Кипр) владеет Itera Holdings Limited (Кипр), которой принадлежит 99,99% ООО «НГК «Итера». В первом полугодии «Итера» реализовала 8,2 млрд  $M<sup>3</sup>$  газа. в том числе в Латвии - 135 млн. Эстонии -11.3 млн. Собственная добыча составила 5.5 млрд м<sup>3</sup> газа. В целом по году планируется продать 17 млрд м<sup>3</sup> газа. Itera Group Ltd контролирует также Itera USA с ее дочерними Bioenergy, Dune Energy, Grayson Hill Energy, Quail Energy, Itera Rig LLC, реализует ряд строительных проектов в России, Белоруссии, Туркмении.

Комментарий Аналитической Группы ЭРТА

«Итера» выкупает и консолидирует свои акции, чтобы продать их сильному стратегическому партнеру? Это означает, что в скором времени «Итеры» не будет как таковой?

Принцип бизнеса А.Макарова похож на велоспорт: «Для движения вперед необходимо крутить педали. Если перестать крутить, то бизнес, как и велосипед, упадет».

А. Макарову удается делать это многие годы. Мнение о том, что «Итеру» взяли под контроль «силовики», оказалось верным лишь отчасти. Именно А.Макаров определяет стратегию компании, и он ищет пути развития! Хотя и не всегда успешно. Да, не удалось наладить продуктивное сотрудничество с индусами, не совсем удачным оказался «поход за нефтью» в Калмыкию, да и в Свердловской области, историческом регионе поставок «Итеры», на компанию оказывается некоторое давление.

В настоящий момент похожие выводы можно сделать по многим компаниям российского ТЭК. Чтобы развивать бизнес - надо заниматься бизнесом, а «силовое прошлое» не является хорошим двигателем для руководителей.

Но А. Макаров продолжает движение вперед, а, значит, компания будет существовать. Рано списывать «Итеру» с газовой карты России.

Факт участия в переговорах ТНК-ВР возможно свидетельствует о том, что не только А. Макаров «крутит педали», но и в ТНК-ВР, после неудачи с Ковыктой, продолжают строить стратегию газового бизнеса.

## Л.Федун увеличит свою долю в Лукойле

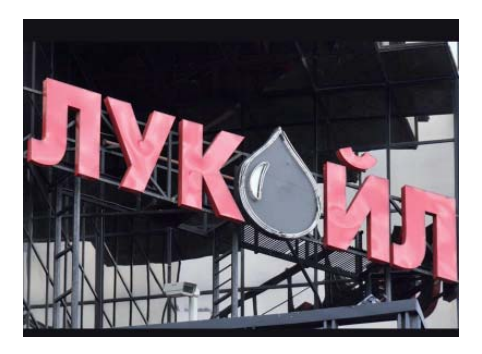

Крупный a<sub>K</sub>ционер и вице-ЛУпрезидент КОЙЛа Л.Федун сообщил, что моувеличить жет долю в компании до 10%, докупив  $0.7\%$  акций на рынке.  $O<sub>H</sub>$ лелает  $2TQ$ 

вслед за старшим партнером, президентом ЛУКОЙЛа В.Алекперовом, который фактически выкупил у американской ConocoPhillips около  $5\%$  акций компании.

В 2010г. происходит серьезное изменение структуры акционеров ЛУКОЙЛа. Американская ConocoPhillips, которая владела  $20.6\%$  акций, решила продать свою долю. В августе компания предложила опцион на пакет ЛУКОЙЛу. В итоге нефтекомпания купила сначала 7,6% своих акций за 3,44 млрд долл. (по 53,25 долл. за штуку), а в конце сентября совместно с банком UniCredit, который выступил организатором сделки, приобрела еще  $4,99\%$  акций за 2,38 млрд долл. В тот же день ЛУКОЙЛ перепродал весь пакет банку за аналогичную сумму, а бенефициаром сделки считается В.Алекперов.

Оставшиеся у Сопосо Phillips 6.15% акций ЛУКОЙЛа американцы решили продавать на свободном рынке. У них уже осталось около 4%, по данным ЛУКОЙЛа.

При этом уже в следующем году, по словам Л.Федуна, нефтяная компания совместно с менеджментом (которые являются крупными акционерами) может провести SPO на бирже Гонконга или Сингапура.

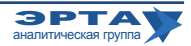

Слияния, поглащения, сделки / Внешние рынки

# Интер РАО и Ростехнологии станут партнерами

«Интер РАО ЕЭС» под покровительством вице-премьера И.Сечина продолжает создавать крупнейший в России энергосбытовой холдинг. Госкомпания купит 75% акций ОАО «Промышленная энергетика» (поставляет электроэнергию основным предприятиям госкорпорации «Ростехнологии»), принадлежащие Росимуществу и ВЭБу. Затем 25% будут перепроданы «Ростехнологиям», чтобы в капитале энергосбыта был паритет. «Промышленная энергетика» поставляет энергию, в том числе АвтоВАЗу и «ВСМПО-Ависме», а также, например, входящему в «Уралхим» «Азоту». Крупные предприятия «Ростехнологий» перешли на обслуживание в «Промэнергетику» в течение последних двух лет. Годовая потребность госкорпорации в электроэнергии оценивается в 7 млрд кВт ч, что может обеспечить выручку в размере 10-12 млрд руб.

Это не первый случай, когда «Интер РАО» рассматривает возможность приобретения энергосбыта, работающего с крупными промпотребителями. В число активов, которые холдинг намерен приобрести в ближайшее время, включены поставщики ОАО «РЖД» и «Транснефти» - «Русэнергосбыт» (СП Enel и группы ЕСН Григория Березкина) и «Русэнергоресурс» (СП группы ЕСН и «Транснефти»). Также «Интер РАО» планирует получить в собственность находящиеся сейчас у него в управлении контрольные пакеты пяти региональных энергосбытов, принадлежащих «РусГидро», включая компании, которые снабжают Москву и Санкт-Петербург.

# Россия-Украина: шаг вперед, два шага назад

Министр топлива и энергетики Украины Юрий Бойко на прошлой неделе приезжал в Москву, чтобы встретиться с главой «Газпрома» А. Миллером. Официально было объявлено, что беседа состоялась «в рамках подготовки визита председателя правительства РФ В. Путина на Украину». Премьер поедет туда 26 октября, чтобы вместе с украинским коллегой провести заседание комитета по экономическому сотрудничеству. Газовая тема обещает быть одной из самых острых: в повестке условия поставки газа в 2011г., создание совместного предприятия между «Газпромом» и «Нафтогазом», а также урегулирование обязательств украинской стороны перед трейдером RosUkrEnergo, которые к тому времени, вероятно, будут окончательно подтверждены судами на Украине.

Москва готова снизить контрактные обязательства Киева по отбору газа в следующем году, но даже не рассматривает тему о пересмотре формулы цены, на чем настаивала украинская сторона. Речь идет о снижении планки «бери или плати» с 41,6 млрд примерно до 36 млрд м<sup>3</sup> (как и на 2010г.).

Между тем инициатива правительства Украины о внесении в транзитный контракт обязательств «Газпрома» по транспортировке газа отвергнута.

Переговоры по созданию совместного предприятия буксуют. Президент Украины в интервью французской газете Le Figaro подтвердил готовность говорить о предоставлении «Газпрому» доступа в обмен на совместное освоение российских месторождений, но пока предметного разговора не получается. Продажа или передача ГТС в концессию (долгосрочную аренду) запрещена на Украине законодательно. Соответствующие поправки в закон «О трубопроводном транспорте», которые могут снять данную коллизию, лежат в Верховной Раде с начала лета, а дело с места так и не слвинулось. Предыдущий опыт по созданию газотранспортного консорциума с Киевом не позволяет Москве верить словам.

Наконец, неизбежно приближается время расчета по долгу «Нафтогаза» перед трейдером RosUkrEnergo, которым на паритетных основаниях владеют «Газпром» и украинский предприниматель Д.Фирташ. Летом в пользу RUE завершился международный арбитраж в Стокгольме, который обязал НАК вернуть трейдеру 11 млрд  $M<sup>3</sup>$  газа и еще 1,1 млрд  $M<sup>3</sup>$  добавить в качестве неустойки. Чтобы подтвердить это решение в украинской судебной системе, RUE осталось пройти всего одну инстанцию (Верховный суд, куда «Нафтогаз» подал кассацию).

Вопрос о том, как будет урегулирован этот долг, пока остается открытым, а положение Украины незавидным. На прошлой неделе директор-распорядитель МВФ Доминик Стросс-Кан прозрачно намекнул украинским властям, что использовать для расчетов с RUE бюджетные ресурсы не стоит. И портить отношения с МВФ, который в ноябре будет принимать решение о перечислении Украине второго транша стабилизационного кредита на общую сумму 15,4 млрд долл., в планы Киева явно не входит. Тогда же глава фонда попытался привлечь российское правительство к решению этой проблемы, мол «Газпром» является совладельцем трейдера. Но министр финансов А. Кудрин тут же подчеркнул, что это обязательства Украины, и за помощью к России она не обращалась.

Возвращать долг надо газом. К окончанию сезона закачки в подземные хранилища «Нафтогаз» накопил в них 24,5 млрд м<sup>3</sup> газа, сообщил журналистам заместитель главы правления компании Вадим Чупрун. Это самый низкий показатель за последние пять лет. И этот газ жизненно необходим зимой для того, чтобы сбалансировать работу украинской ГТС, обеспечить внутренний рынок в период холодов и выполнить обязательства по транзиту в Европу.

Таким образом, «Нафтогазу» придется купить у «Газпрома» дополнительный объем сырья. Причем без 100-лолларовой скилки, которая лействует на газ. предназначенный для внутреннего рынка Украины (правительство РФ не взимает 30-процентную пошлину с этого газа). Но для этого опять-таки требуются деньги. Один из вариантов решения - соглашение об авансовом платеже за транзит со стороны «Газпрома» на период до 2015г. включительно. Конечно, речь идет  $\blacktriangleright$  на стр.7

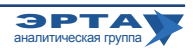

### Внешние рынки / Персоны и встречи

## Россия-Украина: шаг вперед, два шага назад

Начало на стр. 6

не о всей сумме за транспортировку на пять лет вперед (при нынешней ставке это около 15 млрд долл.), а только о той части, которая нужна «Нафтогазу» для покрытия обязательств перед RUE. С учетом того, что у RUE есть денежный долг перед украинским госконцерном на 1,5 млрд долл., а рыночная цена 12,1 млрд м<sup>3</sup> на европейском рынке - около 4-4.5 млрд долл., разница составляет 2,5-3 млрд долл. (в зависимости от того, как договорятся). Именно такая сумма может пойти в зачет будущих услуг по транзиту. Сама сделка пройдет на бумаге. «Газпром» в этом случае получит гарантии транспортировки части объема по фиксированной ставке, как это было в рамках схемы по погашению старых украинских долгов за газ, а «Нафтогаз» - топливо для выполнения обязательств перед RUE. После этого «Газпрому» с Д.Фирташем останется решить, куда девать газ. Он может быть продан обратно в портфель «Газпром экспорта» либо поставлен на внутренний рынок, например на химические предприятия украинского предпринимателя.

## ТНК-ВР скупает за рубежом активы ВР

ТНК-ВР пытается расширить список активов, приобретаемых у одного из своих акционеров, британской ВР. Спустя несколько дней после обсуждения советом директоров ТНК-ВР покупки активов во Вьетнаме и Венесуэле будущий глава компании М.Барский отправился в Алжир в делегации президента РФ Д. Медведева, чтобы обсудить будущее проектов ВР в этой стране. Фактически потеряв свой крупнейший газовый проект в России, Ковыктинское месторождение, ТНК-ВР в результате сделок с ВР может получить существенный газовый бизнес за рубежом.

У Sonatrach есть преимущественное право выкупа долей ВР. Кроме того, на часть из них претендует и норвежская Statoil (на те, в которых уже имеет доли). Если Sonatrach воспользуется своим правом, то не исключено, что ТНК-ВР намерена предложить ей обменяться активами. У Sonatrach нет денег реализовывать проект в одиночку, а ВР вряд ли захочет продавать активы на сторону.

Однако в ходе этого визита никаких документов на этот счет стороны не подписали.

### **ВР в Алжире**

В Алжире у ВР только газовые проекты. Компания работает в партнерстве с государственной Sonatrach и французской Total. Основные активы - по 33,14% в двух проектах на месторождениях In Salah. В рамках одного из них компания ведет добычу газа на четырех месторождениях в южной Сахаре, второй проект - разведка четырех газовых месторождений на юге страны. Ориентировочное начало добычи - 2013г. Кроме того, у ВР есть блокпакет в месторождениях In Amenas, где добывается и производится природный газ, конденсат и СПГ на четырех участках бассейна Иллизи на юго-востоке страны. Объем добычи - 8 млрд м<sup>3</sup> газа и 2,4 млн т жидких фракций в год. ТНК-ВР считает, что активы стоят около 3 млрд долл.

### Комментарий Аналитической Группы ЭРТА

Полагаем, все же преждевременно говорить о том, что ТНК-ВР, терпя неудачи в газовом бизнесе России, пытается отстроить его за рубежом. Судя по ведущимся переговорам с «Итерой», успеху в борьбе за доступ Роспана, ТНК-ВР продолжает искать возможности в России. Это достойная позиция для компании, претендующей на звание международной нефтегазовой компании.

## Роснефть: кадровые перестановки продолжаются

В «Роснефти» продолжаются кадровые изменения. Вслед за отставкой С.Богданчикова и назначения на пост президента Э.Худайнатова, из компании уходит отвечавший за добычу вице-президент М.Ставский. Выходец из «Сибнефти», покинувший ее сразу после продажи «Газпрому», он проработал в «Роснефти», куда его приглашал С.Богданчиков, четыре года. По официальной версии, М. Ставский ушел по собственному желанию в связи с окончанием трудового контракта. Но предложения продлить его он не получал. Где он продолжит работу, пока не сообщается.

И. о. вице-президента будет назначен руководитель департамента нефтегазодобычи Гани Гилаев.

Сам Э. Худайнатов почти сразу после своего назначе-

ния заявлял, что не исключает возможности кадровых перестановок в «Роснефти», поскольку ей требуются специалисты мирового уровня. Впрочем, известно, что кадровую политику в нефтяной компании полностью и лично контролирует вице-премьер (председатель совета директоров «Роснефти») Игорь Сечин.

Предполагается, что в ближайшее время «Роснефть» покинет еще один вице-президент - Питер О'Браен. Он также пришел в компанию в 2006г. и курировал «народное» IPO, а затем отвечал за связи с инвесторами. Однако в мае И.Сечин пригласил на должность первого вице-президента по финансам Павла Федорова из Morgan Stanley.

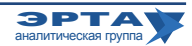

### Персоны и встречи

## Штокман: Газпром опять против

Как и ожидалось, весенняя смена руководителя Shtokman Development AG (ShDAG), которая является оператором первой фазы освоения Штокмановского месторождения, повлекла за собой ряд новых кадровых перестановок. Первый вице-президент ShDAG, француз Эрве Мадео, основной разработчик текущей схемы проекта, которая вызвала конфликт его основных акционеров «Газпрома» и Total, передает дела новому представителю последней, Жан-Иву Дюрье. Кроме того, заместителем директора ShDAG по ТЭО и координации со второй и третьей фазами освоения Штокмана вместо Геннадия Зайцева с сентября работает К. Молодцов, а департамент по информационной политике компании вместо Юрия Ахременко возглавил Дмитрий Серегин.

Специалисты «Газпром» (51%) и Total (25%) разошлись во взглядах на технологическую схему освоения Штокмана. Подготовленная французами (в частности, первым вице-президентом SDAG Эрве Мадео) схема, которая предполагала двухфазную схему доставки газа

на берег и строительство перерабатывающего комплекса на суше, поддерживалась гендиректором компанииоператора Ю. Комаровым. Это и послужило поводом для его замены на Алексея Загоровского, который до этого работал заместителем генерального директора ООО «Газпром добыча шельф» (владеет лицензией на Штокман и прорабатывает вопросы второй и третьей фазы).

SDAG должна подготовить ТЭО к принятию инвестиционного решения акционерами в первом квартале 2011г., чтобы начать добычу газа через 5 лет. Однако у «Газпрома» возникли новые разногласия с партнерами. В частности, монополия предложила не заводить на баланс оператора, который отвечает только за первый этап освоения Штокмана, будущий портовый комплекс месторождения, а также установку подготовки газа. Однако Total считает, что это может негативно сказаться на схеме финансирования проекта. Третий партнер - норвежская Statoil в баталиях не участвует, хотя негласно поддерживает французов.

## Туркменгаз сменил руководителя

Президент Туркменистана Гурбангулы Бердымухаммедов уволил очередного руководителя «Туркменгаза». Пробывший в этой должности всего год Нуры Мухамедов был освобожден от должности на последнем правительственном совещании 8 октября «за серьезные недостатки, допущенные в работе». Ранее в августе Н. Мухамедову был объявлен строгий выговор за срыв сроков строительства газопровода «Восток-Запад», кото-

рый Г.Бердымухамедов поручил в мае построить за 5 лет, и разработки месторождений. Временно исполняющим обязанности назначен Довлет Маммаев, который ранее был заместителем председателя «Туркменгаза». Летом прошлого года г-н Моммаев уже исполнял обязанности руководителя компании, но уступил эту должность как Нуры Мухамедову.

Еженедельные аналитические комментарии «Новости ТЭК» подготовлены Аналитической Группой ЭРТА на основе материалов, опубликованных в следующих изданиях и информационно-новостных агенствах: «Комменсант», «Ведомости», «Время новостей», «Известия», «Независимая газета», «РИА Новости», «Финмаркет», ИА «Интерфакс», АЭИ «Прайм-ТАСС», «Нефть и капитал», «Нефтегазовая вертикаль», «Нефть России», «ПравоТЭК» и др.

Аналитическая Группа ЭРТА, т. +7 (495) 5891134, +7 (495) 5891136, Материалы Аналитической Группы ЭРТА http://gasforum.ru/tag/gruppa-erta/ Адрес: Москва, 4-й Лесной пер., 11 www.gasforum.ru, inbox@erta-consult.ru

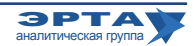